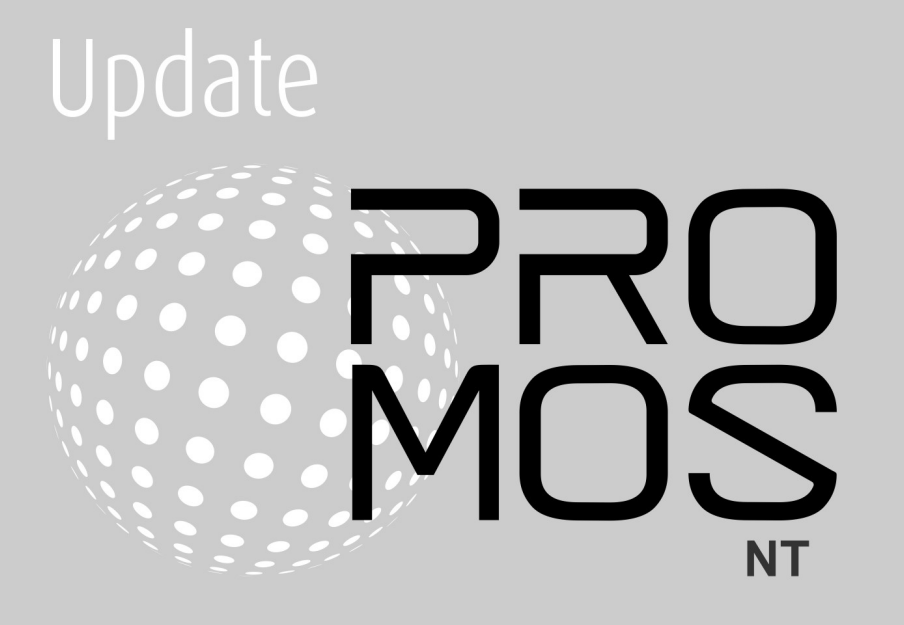

# Contenu

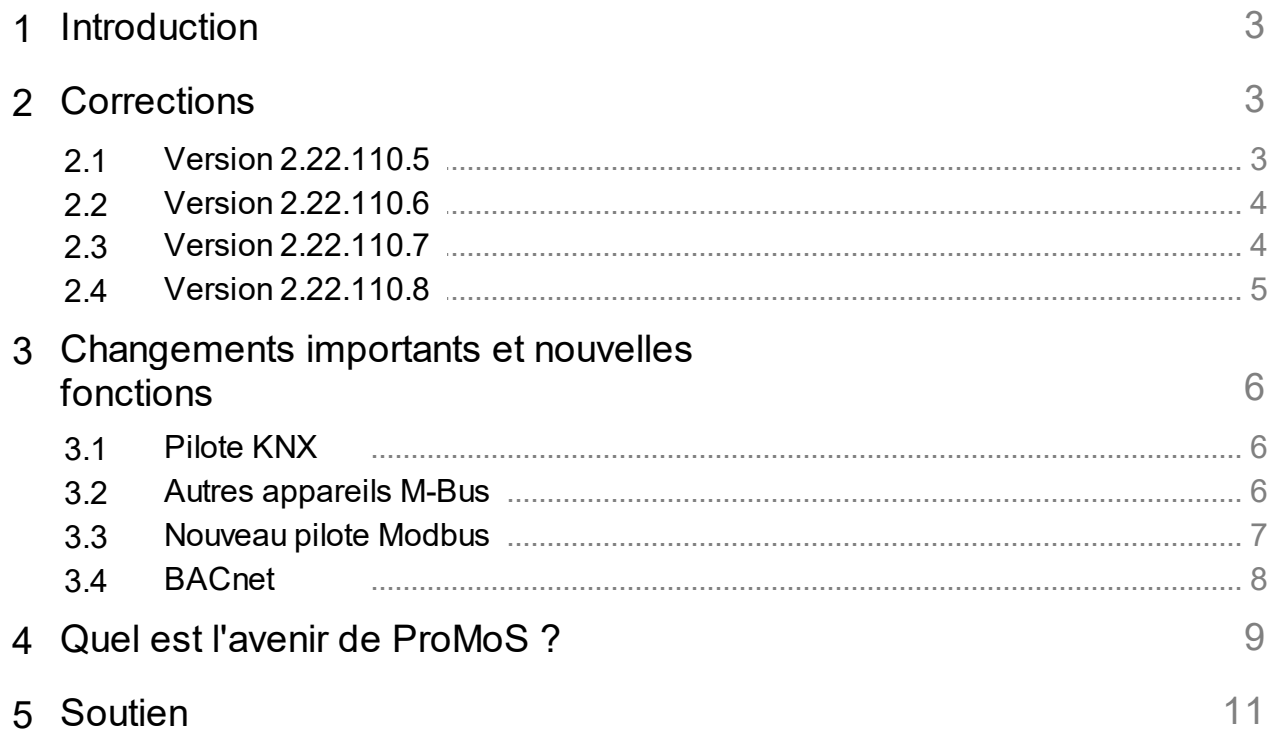

# <span id="page-2-0"></span>**1 Introduction**

Les versions 2.22.110.5 à 2.22.110.8 contiennent principalement des corrections et de petites améliorations.

# <span id="page-2-1"></span>**2 Corrections**

Ce chapitre présente des corrections et des améliorations individuelles.

# <span id="page-2-2"></span>**2.1 Version 2.22.110.5**

Version du 15 mars 2022

# **AlmMng**

· Reconnexion automatique au DMS/PDBS en cas de défaillance de la connexion.

# **BACDriver**

- · Lecture de la mémoire tampon du journal des tendances uniquement si un message de disponibilité de la mémoire tampon est confirmé ou non.
- · Pour les plans hebdomadaires avec des valeurs temporelles indéterminées, la valeur 0 (zéro) est également utilisée pour les planificateurs à valeur multi-états.

# **pBackup**

· Correction d'un plantage lorsqu'un fichier à ouvrir n'a pas pu être trouvé.

# **pChart**

- · Les horodatages corrects sont utilisés lors du zoom sur l'image.
- · Création correcte de fichiers lors de l'exportation CSV lorsque plus de 1000 valeurs sont exportées simultanément.

# **PET**

· Les images d'alarme inexistantes sont mises en surbrillance lors de la sélection des images d'alarme afin de pouvoir les remplacer plus facilement par des images existantes (si les images ont été renommées par exemple).

# **KNXDriver**

- · () dans le nom du DMS sont remplacés par {}.
- · Un filtre sur les noms de groupes KNX et les noms de DMS est implémenté dans la vue de tableau.

# **MQTTDriver**

- · Rétablissement de la connexion au DMS après une perte de connexion et arrêt correct
- · Si la DMS n'est pas encore accessible au démarrage, la connexion est tentée jusqu'à ce que la DMS soit accessible, afin que les configurations puissent être lues.

## **pWebAccess**

- · AlmViewer : amélioration de l'appel d'image via AlarmViewer (l'onglet existant est pris)
- · Correction de problèmes liés à la charge du système pWA. Correction dans GE2XML
- · Optimisation de la surveillance des fichiers (entraînait une charge élevée du processeur).
- · Correction de l'affichage des données historiques pour les longues périodes (par ex. 1 an avec beaucoup de données).
- · Correction de l'affichage des temps PCD (horloges de commutation)
- · Correction de la rotation des icônes SVG
- · Les signaux Watchdogs ("System :...") sont réenregistrés dès qu'ils apparaissent dans le DMS.

# <span id="page-3-0"></span>**2.2 Version 2.22.110.6**

Version du 18 mars 2022

# **PET**

· Attribution d'images aux alarmes : La colonne du modèle est correctement remplie

# <span id="page-3-1"></span>**2.3 Version 2.22.110.7**

Version du 27.04.2022

# **DMS**

- · Correction de l'API Rest : Transfert de NAN/INF
- · Correction des noms de SGD très longs dans les fonctions d'acheminement
- · Correction du comportement des fonctions de guidage IMP après le redémarrage du système
- · Lors de la compilation de fonctions de guidage, certaines variables manquantes n'étaient pas reconnues.
- · Paramètre supplémentaire pour JsonSendInvalidDoubleAsNull dans dms.cfg (default 0 false)

#### **GE**

- · Pour les graphiques inexistants (BMP, JPEG, etc.), les initialisations dans les images sont automatiquement supprimées.
- · Pour les noms de couche, seuls les caractères "a-zA-Z0-9\_" sont désormais autorisés. Si des noms de couche avec d'autres caractères sont utilisés, ceux-ci doivent être adaptés.

## **IEC60870\_5\_104Driver**

· Documentation reprise

## **KNXDriver**

· Utilisation d'objets modèles

# **MailDriver**

- · Nouveau format de données pour les mails Solvimus.
- · Correction en cas d'erreurs dans les mails (Solvimus)
- · LUG format CSV : Timestamp (documentation adaptée)

## **MalmCfg**

· Correction de problèmes d'enregistrement des paramètres SMS (priorité).

## **MalmMng**

· Traitement des trémas dans les messages SMS optimisé

## **ModbusDriver**

· Masquage des paramètres TCP lors des connexions sérielles

## **pChart**

· Correction des exportations de données volumineuses via e-mail

· Extension des entrées de journal lors de l'envoi d'e-mails

# **PET**

- · Correction des représentations d'objets lorsqu'elles sont demandées au format JSON par le DMS.
- · Importation CSV améliorée (nombre de colonnes)

# **pFTP**

· Correction des logs

#### **pRestore**

· Élimination du message d'erreur inutile

#### **ProjectCfg**

· · ·<sub>></sub><br>● Affichage des licences adapté

#### **pWA**

- · Après le redémarrage du système (sans pWA), les enveloppes de couleur n'étaient parfois pas affichées dans le pWA.
- · Nouvelle connexion automatique après le redémarrage du système (si pWA n'est pas fermé)
- · Affichage des données de tendance en partie manquant
- · Visibilité gérée de la même manière que dans GE si la variable DMS n'existe pas.

#### **TwinCatADSDriver**

· Supporte désormais aussi les tableaux

# <span id="page-4-0"></span>**2.4 Version 2.22.110.8**

Version du 13.05.2022

#### **BacDriver**

- · Suppression de l'avertissement pour les saisies manuelles
- · Les attributs peuvent être définis comme COV (par propriété).

## **DMS**

· Les fonctions directrices avec le nom DMS "System:xxx" ne sont plus vérifiées lors de la compilation, car elles ne sont parfois ajoutées qu'au moment de l'exécution.

## **GE**

· Implémentation supplémentaire des commutations de langue (pour la compatibilité ProMoS NG)

#### **pChart**

- · Les noms/désignations avec parenthèses n'étaient pas représentés.
- · Le format de la date (PCD) est repris lors de l'exportation.
- · Librairie pour l'envoi d'e-mails remplacée
- · Le mot de passe de l'e-mail est crypté

## **PrtFormat**

· Correction de la journalisation du format STR

# **pWA**

- · Correction d'une faille de sécurité XSS
- · Redimensionnement de la liste de sélection
- · Implémentation supplémentaire des commutations vocales (pour la compatibilité ProMoS NG)

# **TwinCatADSDriver**

· VloBlockPrefix : fonctionnalité étendue

## **Généralités**

· La mise à jour automatique des modèles a été désactivée pour tous les pilotes.

# <span id="page-5-0"></span>**3 Changements importants et nouvelles fonctions**

# <span id="page-5-1"></span>**3.1 Pilote KNX**

Il est désormais possible d'attribuer un nom de DMS à chaque point de données (jusqu'à présent, le DMS était construit de manière fixe sur la base des adresses de groupe).

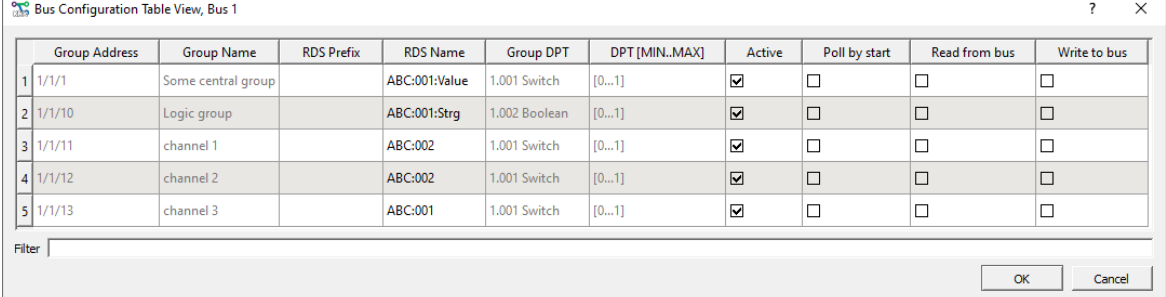

Cela permet également de travailler avec des modèles.

# <span id="page-5-2"></span>**3.2 Autres appareils M-Bus**

D'autres données des fabricants suivants peuvent être lues avec le MBusDriver.

AMT - Aqua Metro - nouveau profil IMT - 3 nouveaux profils SON - Sontex nouveau profil TCH - Techem nouveau profil

<span id="page-6-0"></span>**Info :** Le MDriver est remplacé par le ModbusDriver. L'utilisation est désormais analogue à celle des autres pilotes existants.

La raison principale est que le pilote peut également être démarré sans tête (ProMoS NG également exécutable sous Linux).

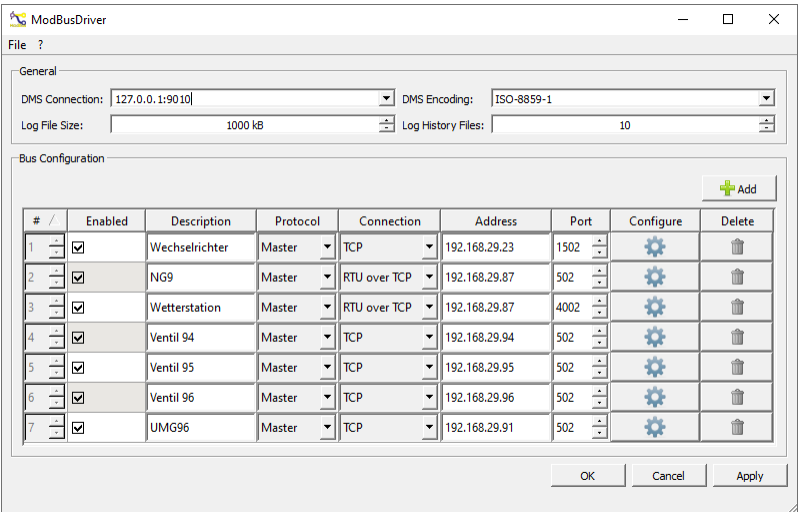

Les sorties de débogage sont également analogues à celles des autres pilotes :

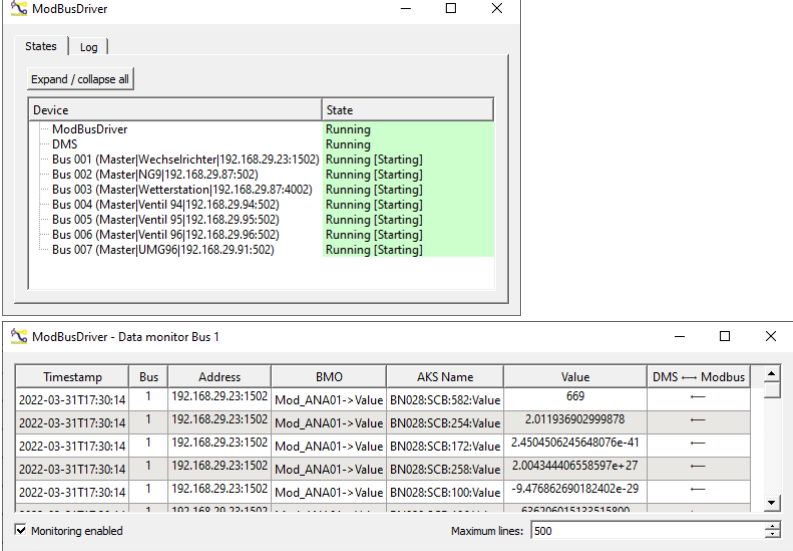

Le ModbusDriver est déjà dans le setup, car nous devons tester le nouveau pilote sur diverses installations.

Veuillez **ne pas** utiliser le pilote tant que MST n'a pas donné son feu vert.

# <span id="page-7-0"></span>**3.4 BACnet**

Par défaut, le BacDriver utilise les identifications qui sont déposées dans les objets BACnet. Mais il y a de plus en plus d'appareils pour lesquels les désignations d'adresse ne peuvent pas être mutées. Pour les installations existantes plus anciennes, une adaptation n'est parfois pas non plus possible.

C'est pourquoi il est possible, avec la version actuelle, de mettre en œuvre un mapping afin de permettre une adaptation du nom du DMS BACnet.

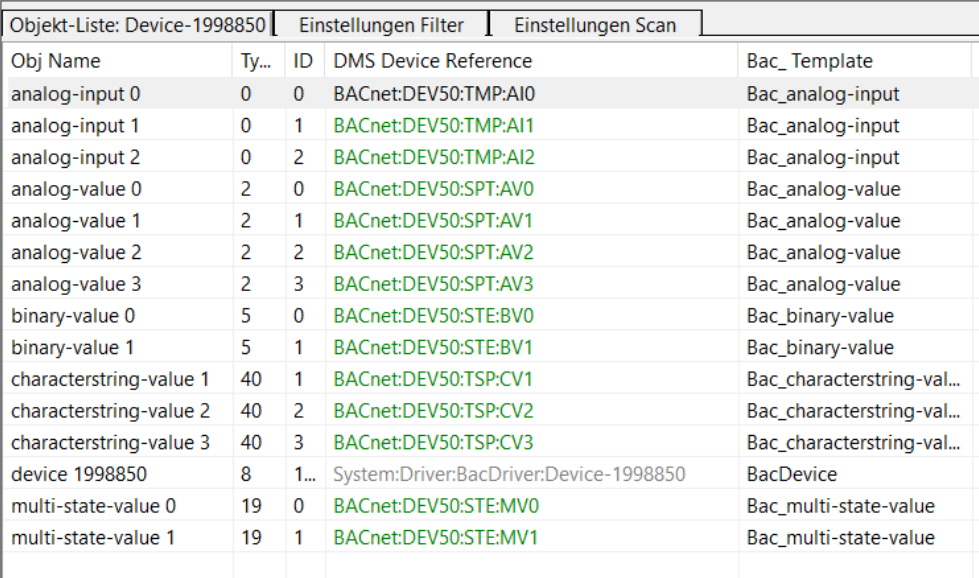

Pour cela, il faut définir le paramètre "UseAKSMapping=1".

# <span id="page-8-0"></span>**4 Quel est l'avenir de ProMoS ?**

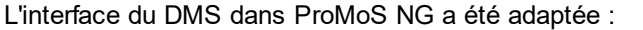

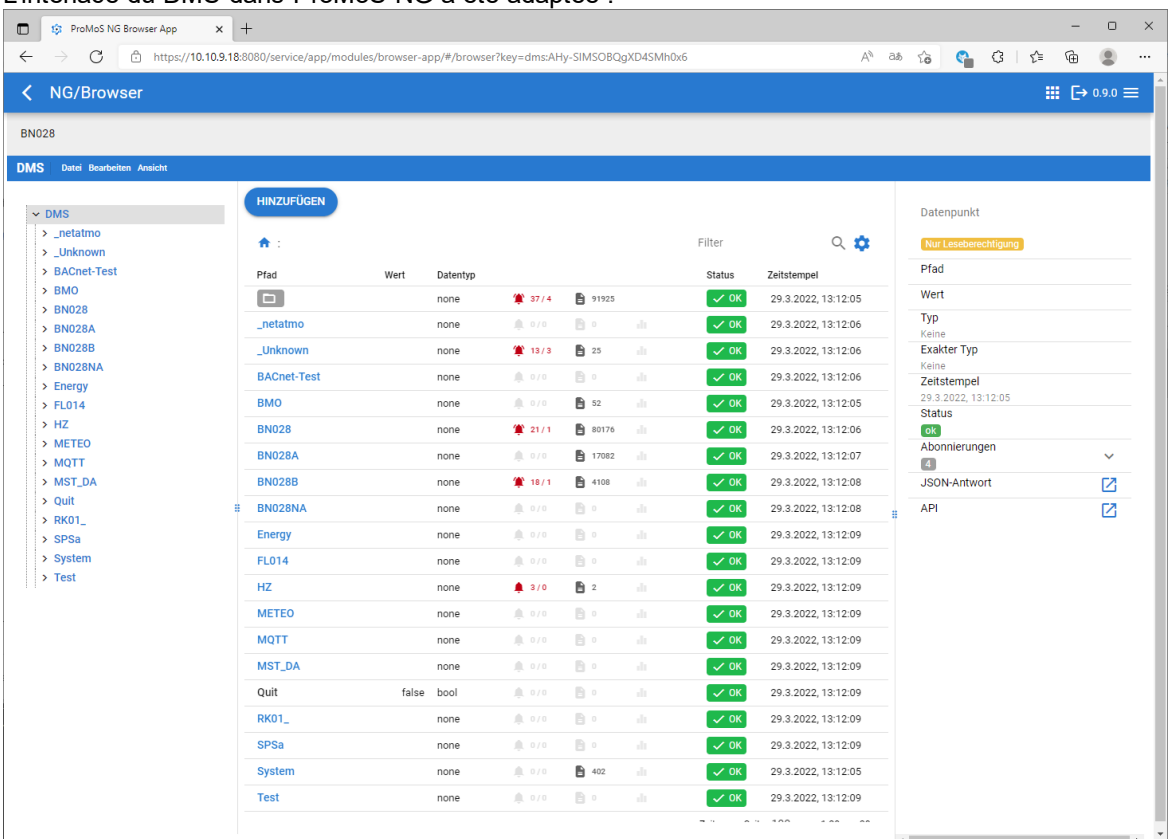

Désormais, les alarmes et les protocoles situés en dessous d'une branche du SGD sont directement affichés. Un clic sur les alarmes, par exemple, ouvre la visionneuse d'alarmes :

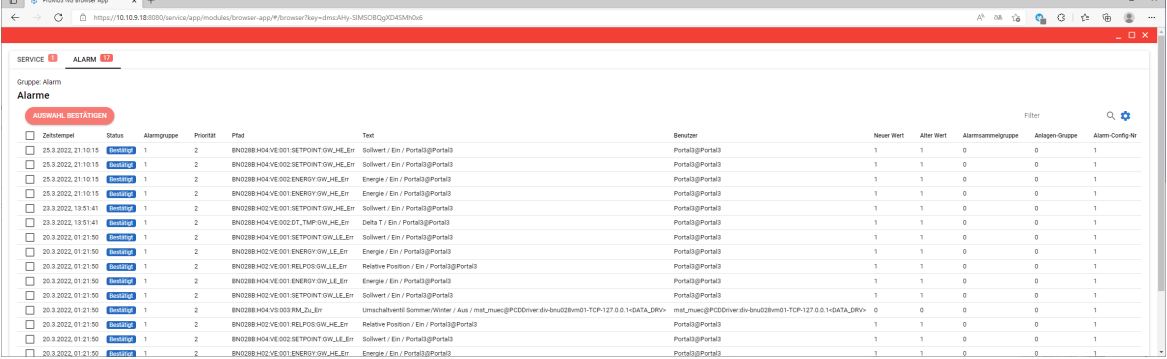

L'affichage peut être configuré librement (visibilité des colonnes et ordre).

Un clic sur le symbole de tendance ouvre la représentation des données historiques (directement depuis le DMS) :

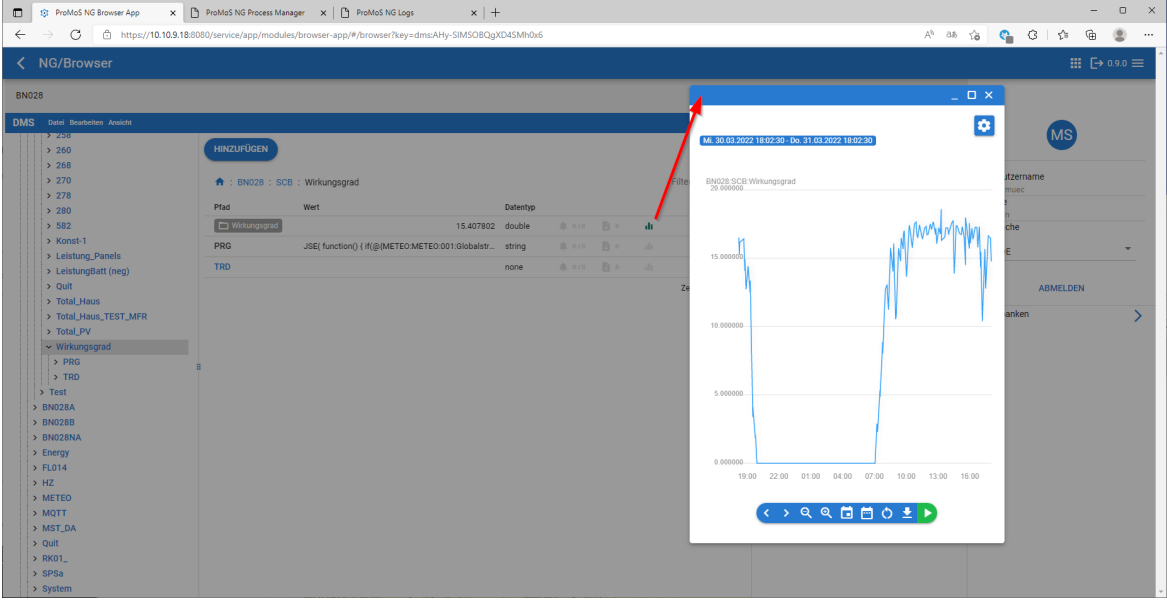

# La gestion des fichiers log a également été entièrement réimplémentée :

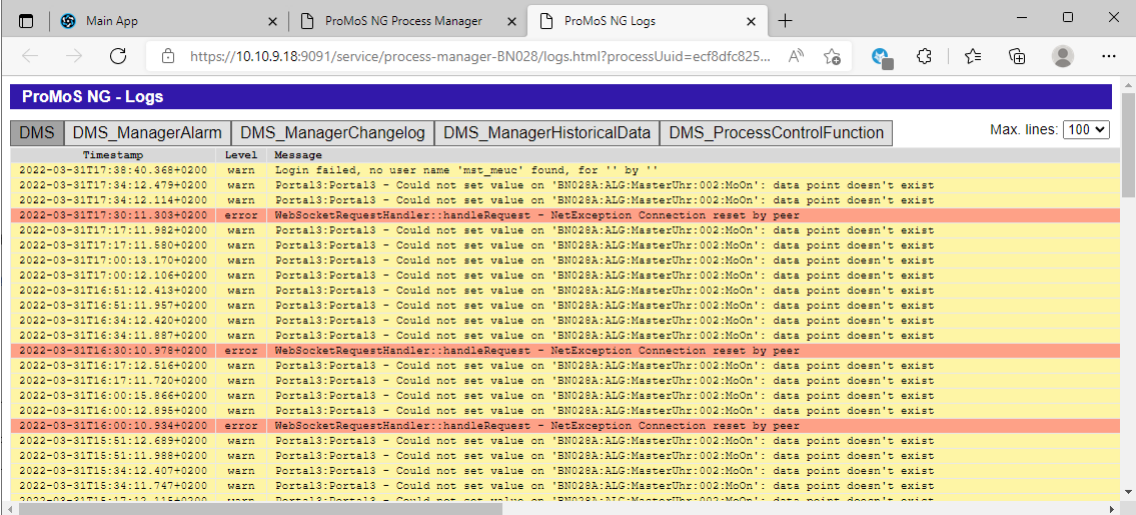

Tous les logs d'un module sont présentés ensemble (sélectionnables via des onglets).

Autres fonctions déjà mises en œuvre :

- · Surveillance des processus (y compris redémarrage en cas d'absence de messages du chien de garde ou de crash).
- · Nouveau gestionnaire de processus (y compris possibilités de configuration des processus à exécuter)
- · Possibilité de démarrer des processus à intervalles réguliers (Scheduler)
- · Tous les pilotes (à l'exception de BACDriver) ont été modifiés pour le fonctionnement headless. Ainsi, les pilotes peuvent également être utilisés comme services.

Actuellement, nous travaillons sur le nouveau BACnetDriver. Les attributs BACnet sont représentés dans des listes et non plus dans des images de processus fixes (les valeurs peuvent toujours être

visualisées dans des images). Mais le réglage des paramètres BACnet est considérablement simplifié.

En outre, nous travaillons sur les frontaux web pour les configurations de pilotes.

ET : ProMoS NG est toujours compatible avec ProMoS NT (tous les modules principaux ont été entièrement reprogrammés).

# <span id="page-10-0"></span>**5 Soutien**

Le support pour ProMoS NT et Visi.Plus peut être demandé via les canaux suivants :

# **Suisse, Luxembourg, Belgique, France, Italie :**

Email : support@mst.ch Téléphone : +41 31 810 15 10

# **Allemagne, Pays-Bas, Autriche, Scandinavie**

Email : support@mst-solutions.de Téléphone : +49 40 999 99 4210

Le support > 15 minutes est facturé (clarifications spécifiques au projet, formations par téléphone, etc.) s'il ne s'agit pas d'erreurs ProMoS ou de propositions d'amélioration. Il est également possible d'acheter des paquets de support.

Veuillez demander la liste des prix via [info@mst.ch](mailto:info@mst.ch) ou [info@mst-solutions.de](mailto:info@mst-solutions.de).

Vous trouverez les dernières informations et l'inscription à la newsletter sur [www.promosnt.ch](http://www.promosnt.ch) ou [promosnt.com](http://www.promosnt.com) (en anglais).